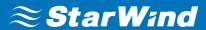

# System Requirements

To ensure performance and stability the systems running StarWind products must meet the minimum system requirements listed below:

## **VSAN for Hyper-V**

| СРИ                  | Minimum one physical 1.7 GHz processor                                                                                                    |
|----------------------|----------------------------------------------------------------------------------------------------|
| RAM                  | 4GB<br>If using cache or Asynchronous Replication, an appropriate amount of RAM should<br>be added                                                                                                    |
| Network              | Heartbeat failover strategy: 2x network interfaces (1xStarWind Synchronization and 1xiSCSI traffic/Heartbeat) + 1x network interface (Management/Heartbeat) At least one Heartbeat interface must be on a separate network adapter and redundant                                                                                                    |
|                      | Node Majority failover strategy:<br>2x network interfaces (1xStarWind Synchronization and 1xiSCSI traffic) + 1x<br>network interface (Management/Witness node)                                                                                                    |
| Network<br>Bandwidth | Synchronous Replication: Minimum 1 GbE or higher Latency requirements: <5 ms Asynchronous Replication: Minimum 100 MbE or higher. The data link must be capable to transmit the replicated amount of data within the desired backup window                                                                                                    |
| Hypervisor           | Supported Windows Server version: 2012 or later                                                                                                    |
| Storage              | 3 GB disk space reserved for installation and logging The StarWind virtual disks must reside on the separate partition from the StarWind installation disk Hardware RAID controller is highly recommended Microsoft Storage Spaces is supported Asynchronous Replication: The storage with replication journals on the primary server should have higher or equal write performance in comparison with the production storage array (on 100% sequential write with 8MB block size). The space reserved for the journal disk must exceed the amount of data written to the production storage array within the time frame between snapshots plus extra 25% |

Software RAID implementations are NOT supported. For recommended RAID settings, please, read the <u>KB article.</u>

**IMPORTANT NOTE:** Server with LSFS devices and Data Recovery (DR) server (in case of Asynchronous Replication) should fit the <u>LSFS device requirements.</u>

## **VSAN** for **vSphere**

| СРИ                  | Minimum 4 virtual 1.7 GHz processors reserved                                                                                                    |
|----------------------|----------------------------------------------------------------------------------------------------|
| RAM                  | 4GB<br>If using cache, an appropriate amount of RAM should be assigned                                                                                                    |
| Network              | Heartbeat failover strategy:  2x network interfaces (1xStarWind Synchronization and 1xiSCSI traffic/Heartbeat) +  1x network interface (Management/Heartbeat)  At least one Heartbeat interface must be on a separate network adapter and redundant  Node Majority failover strategy:  2x network interfaces (1xStarWind Synchronization and 1xiSCSI traffic) + 1x network interface (Management/Witness node) |
| Network<br>Bandwidth | Synchronous Replication: Minimum 1 GbE or higher<br>Latency requirements: <5 ms                                                                                                    |
| Hypervisor           | Supported vSphere version: 5.5 or later                                                                                                    |
| Storage              | 20 GB Virtual Disk reserved for OS. The StarWind virtual disks must reside on the separate partition from the StarWind installation disk  All Virtual Disks must be Thick Provision Eager Zeroed or the entire HBA/RAID controller must be passed through to the Virtual Machine                                                                                                    |

For recommended RAID settings, please, read the KB article.

### **VTL & Storage Gateways**

| СРИ                  | Minimum one 1.7 GHz processor                                                                                                    |
|----------------------|----------------------------------------------------------------------------------------------------|
| RAM                  | 4GB                                                                                                    |
| Network              | 1 NIC interface (VTL traffic) + 1 NIC (Management)                                                                                                    |
| Network<br>Bandwidth | Minimum 100 MbE or higher<br>Latency requirements: 100 ms or less                                                                                          |
| Hypervisor           | Supported Windows Server version: 2012 or later                                                                                                    |
| Storage              | 3 GB disk space reserved for installation and logging. The StarWind virtual disks<br>must reside on the separate partition from StarWind installation disk |

Software RAID implementations are NOT supported. For recommended RAID settings, please, read the <u>KB article.</u>

**IMPORTANT NOTE:** In order to fit the ransomware resiliency, the VTL should be located on the dedicated storage/host which must be isolated from the production environment. Please read the following document for details: <u>Backing up StarWind Virtual SAN Environment: Best Practice</u>.

### **Management Console**

| СРИ                  | Minimum one 1 GHz processor                                                                        |
|----------------------|----------------------------------------------------------------------------------------------------|
| RAM                  | 256MB                                                                                              |
| Network              | 1 NIC interface                                                                                    |
| Network<br>Bandwidth | Minimum 100 MbE or higher                                                                          |
| Hypervisor           | Server OS: Microsoft Windows Server 2008 R2; 2012; 2012 R2; 2016 Desktop OS: Windows 7; 8; 8.1; 10 |
| Storage              | 256 MB disk space reserved for installation and logging                                            |

**IMPORTANT NOTE**: Windows Server Core or Microsoft Hyper-V Server as a base OS is incompatible with the StarWind Management Console local installation. In this case, StarWind Management Console should be installed on any other computer. Please note that for remote management with default settings, port 3261 must be open.